#### **TAB Number: TB-00369-01-170508**

# *Connection loss between Illustra Pro i825 Fisheye & i625 2MP PTZ cameras and Exacq recorders*

*Date Issued: 07 June, 2017*

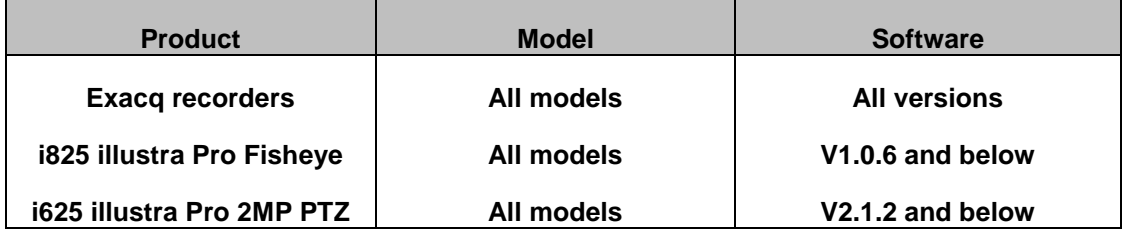

## **Issue**

Under certain conditions, illustra Pro i625 and/or i825 cameras that are connected to an Exacq recorder may not maintain a stable video stream.

Video loss may occur if communication between the cameras and recorder is disrupted. Communications disruption is more likely to occur if there is heavy network congestion, or if the recorder has a high volume of video throughput from multiple cameras. In such cases, the camera cannot re-establish a connection with the recorder unless the power is recycled.

# **Solution**

## **Temporary Solution**

Recycle power to the camera to re-establish communication between the camera and the Exacq recorder.

**Note:** This is a short-term solution. It is advisable to follow the permanent solution below.

## **Permanent Solution**

Upgrade the camera firmware to resolve this issue.

- Upgrade the i825 illustra Pro Fisheye to version **1.0.7**.
- Upgrade the i625 illustra Pro 2MP PTZ to version **2.1.4**.

## **PROCEDURE**

**Note:** You must disconnect the camera from the Exacq recorder before you upgrade the camera firmware. You can delete the camera from the recorder, or you can disable the camera.

- 1. Go to [www.illustracameras.com](http://www.illustracameras.com/)
- 2. Navigate to the product page for your camera.
- 3. Select **Downloads**, and then select **Firmware**.
- 4. Select the firmware package to download.

**Note:** The download process varies, depending on your browser type.

- 5. Use illustra Connect, or use your camera's web interface to upgrade the camera firmware.
- 6. Reconnect the camera to the Exacq recorder.

**Note:** If you deleted the camera from the recorder, you must add the camera again. If you disabled the camera, re-enable it.

7. Check the camera's live and recorded video streams.

#### **Continuous Improvement Statement**

As with all processes defined by the American Dynamics Technical Services Group, this document is intended to be a work in progress. Further refinements and suggestions are welcome and should be sent in writing to the e-mail address listed below.

Contact Address: [adbulletins@tycosp.com](mailto:adbulletins@tycosp.com)

Initial publication 08 May 2017

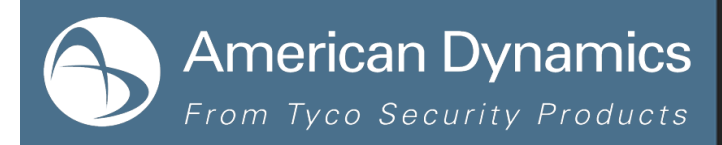

### **Contact Information**

If you have any questions regarding this bulletin, please contact American Dynamics Technical Services at:

In Europe, Middle East and Africa, contact Technical Support at:

**Toll Free:** +800 CALLTYCO or +800-2255 8926 **Direct**: +31 475 352 722

**Website:** [www.tycosecurityproductsemea.com](http://www.tycosecurityproductsemea.com/) **Website: Website:** [www.calltyco.com](http://www.calltyco.com/)

Local Direct dial numbers:

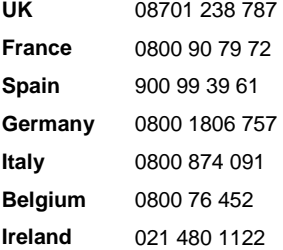

**Toll Free:** 800-507-6268, Option 2 **International:** 561-912-6259, Option 2 **Alternative Number:** 800-392-2873

**Fax:** 450-444-2029 **Hours:** 08:00 – 20:00 EST

**Email:** [adtechservices@tycoint.com](mailto:adtechservices@tycoint.com) **Website:** [www.americandynamics.net](http://www.americandynamics.net/)

**Hours:** 08:00 – 18:00 CET **Email:** [emea-video-support@tycoint.com](mailto:emea-video-support@tycoint.com)

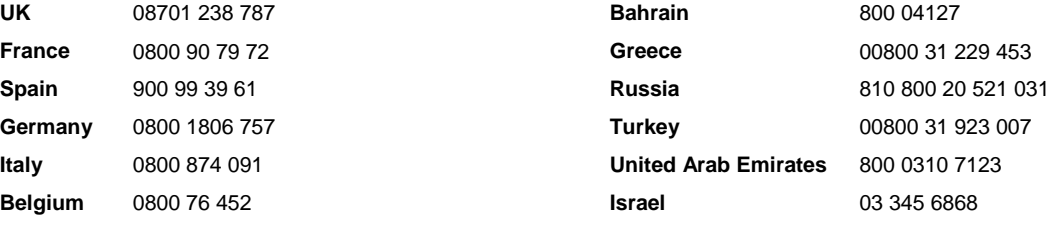

In Latin America and Caribbean, contact Technical Support at:

#### **Southern Latin America**

Contact: Cesar Cristal Phone: +54-11-4711-8711 Cell: +54911-6452-7573 Email: [ccristal@tycoint.com](mailto:ccristal@tycoint.com)

**Northern Latin America & Caribbean**

Contact: Hildebrando Duran Phone: +57-1638-6278 Cell: +57-317668-9590 Email: [hiduran@tycoint.com](mailto:hiduran@tycoint.com)

**Brazil (South)** Contact: Dani Hissnauer Miguel

Phone: +55 (11) 2172 9224 Cell: +55 (11) 97663-2653 Email: [danimiguel@tycoint.com](mailto:danimiguel@tycoint.com)

#### **Mexico**

Contact: Marco Antonio Salguero Phone: +52-55-5488-8092 Cell: +52-55-1473-4946 Email: [msalguero@tycoint.com](mailto:msalguero@tycoint.com)

#### **Brazil (North)**

Contact: Wagner Soares Phone: +55 (21) 2108-6016 x.250 Cell: +55 (21) 99153-3519 Email[: wsoares@tycoint.com](mailto:wsoares@tycoint.com)

In Asia Pacific, contact Technical Support at:

**Toll Free:** +800 CALLTYCO or +800-2255 8926 **Direct**: +86 21 60 23 0650

**China Only Hotline:** 400 671 1528 **India Only Hotline:** 1 800 1082 008

**Hours:** 08:00 – 17:00 CST **Email:** [apac.support@tycoint.com](mailto:apac.support@tycoint.com)

Information furnished by American Dynamics is believed to be accurate and reliable. However, no responsibility is assumed by American Dynamics for its use, nor any infringements of other rights of third parties which may result from its use. No license is granted by implications or otherwise under any patent rights of American Dynamics.

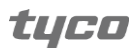